# **Practical Guide to Building a Virtual Datacenter in the AWS Cloud**

In this guide, we will provide you with a comprehensive understanding of how to build a virtual datacenter in the AWS Cloud. We will cover everything from choosing the right instance types and sizes to configuring networking and security. By the end of this guide, you will have all the knowledge you need to get started building your own virtual datacenter in the AWS Cloud.

#### **Choosing the Right Instance Types and Sizes**

The first step in building a virtual datacenter in the AWS Cloud is to choose the right instance types and sizes. AWS offers a wide range of instance types, each with its own unique set of capabilities and pricing. It is important to carefully consider your application requirements before selecting an instance type.

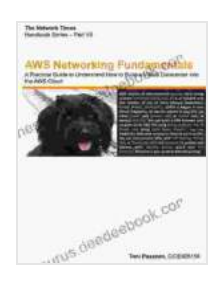

**AWS Networking Fundamentals: A Practical Guide to [Understand How to Build a Virtual Datacenter into the](https://thesaurus.deedeebook.com/reads.html?pdf-file=eyJjdCI6IkM5YXBMTXA0TUlFaHBTYzRDM3U0OE5iUmw5b21KTDNCOTZIUmdTRWlFUTNtNG5JNjlsY0V2TmloMk4wVGZqaldPaTc2aE1kY0tnM0pRd3RpT3dyU2ZNVEFhOG1XdkFZMTNOcVB1SFFDOU9JUGFDOGxoR3NzcTcwVm5FSGJObjlQdzhEb1VGZzZJVlFYQjQwMjU1WkRcL3Q5cDRZU1Y2UmVBQm1WQ0ZjUnoxV2UyWlpUTHNSZ25vRytyREZsTGJuVmY1NzNOcUZEcWhXN253WFcwaTBMbmxWRHBrbWdOengxd3FhUmhLYUdGZEk4VGYySkViT1QxMGxkeWNGOTlYVlZZaUprZ091ZHRvdFE0dE53dEEySU44dz09IiwiaXYiOiJkODllNmM3MGM1OWNkYzAxMTY3NzU3YjU1ZTNjYThkOCIsInMiOiJiODRhNTMyOGU3NDU1NzdiIn0%3D) AWS Cloud** by Mona Lisa Harding  $\star \star \star \star$  5 out of 5

Language : English File size : 109988 KB Screen Reader: Supported Print length : 48 pages Lending : Enabled

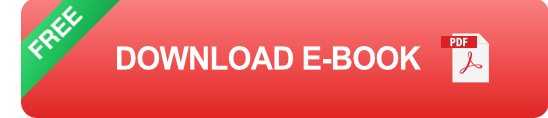

Some of the factors you should consider when choosing an instance type include:

\* The number of CPUs you need \* The amount of memory you need \* The amount of storage you need \* The network bandwidth you need

AWS also offers a variety of instance sizes, each with its own unique set of pricing. It is important to choose an instance size that is appropriate for your application needs.

Some of the factors you should consider when choosing an instance size include:

\* The number of applications you will be running on the instance \* The amount of traffic you expect to receive \* The amount of data you need to store

### **Configuring Networking and Security**

Once you have chosen your instance types and sizes, you need to configure networking and security for your virtual datacenter. AWS offers a variety of networking and security features, including:

\* Virtual private clouds (VPCs) \* Security groups \* Network access control lists (NACLs) \* Firewalls

It is important to carefully configure networking and security for your virtual datacenter to protect your data and applications from unauthorized access.

#### **Deploying Applications**

Once you have configured networking and security, you can begin deploying applications to your virtual datacenter. AWS offers a variety of tools and services to help you deploy applications, including:

\* Elastic Beanstalk \* AWS CodeDeploy \* AWS OpsWorks

These tools and services can help you automate the application deployment process and ensure that your applications are deployed quickly and reliably.

#### **Monitoring and Managing Your Virtual Datacenter**

Once you have deployed your applications, you need to monitor and manage your virtual datacenter to ensure that it is performing as expected. AWS offers a variety of tools and services to help you monitor and manage your virtual datacenter, including:

\* Amazon CloudWatch \* Amazon EC2 Auto Scaling \* Amazon CloudFormation

These tools and services can help you identify and resolve issues quickly and efficiently.

Building a virtual datacenter in the AWS Cloud can be a complex task, but it is also a very rewarding one. By following the steps outlined in this guide, you can build a virtual datacenter that meets your specific needs and requirements.

AWS offers a wide range of tools and services to help you build, deploy, and manage your virtual datacenter. By leveraging these tools and

services, you can quickly and easily build a virtual datacenter that is scalable, reliable, and secure.

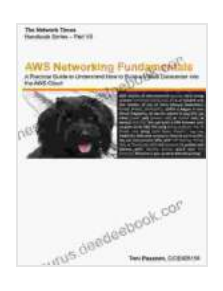

**AWS Networking Fundamentals: A Practical Guide to [Understand How to Build a Virtual Datacenter into the](https://thesaurus.deedeebook.com/reads.html?pdf-file=eyJjdCI6IkM5YXBMTXA0TUlFaHBTYzRDM3U0OE5iUmw5b21KTDNCOTZIUmdTRWlFUTNtNG5JNjlsY0V2TmloMk4wVGZqaldPaTc2aE1kY0tnM0pRd3RpT3dyU2ZNVEFhOG1XdkFZMTNOcVB1SFFDOU9JUGFDOGxoR3NzcTcwVm5FSGJObjlQdzhEb1VGZzZJVlFYQjQwMjU1WkRcL3Q5cDRZU1Y2UmVBQm1WQ0ZjUnoxV2UyWlpUTHNSZ25vRytyREZsTGJuVmY1NzNOcUZEcWhXN253WFcwaTBMbmxWRHBrbWdOengxd3FhUmhLYUdGZEk4VGYySkViT1QxMGxkeWNGOTlYVlZZaUprZ091ZHRvdFE0dE53dEEySU44dz09IiwiaXYiOiJkODllNmM3MGM1OWNkYzAxMTY3NzU3YjU1ZTNjYThkOCIsInMiOiJiODRhNTMyOGU3NDU1NzdiIn0%3D)**

**AWS Cloud** by Mona Lisa Harding

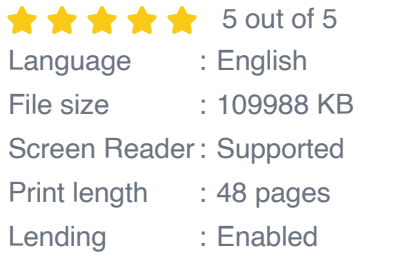

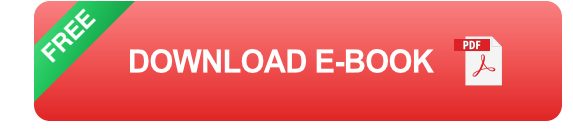

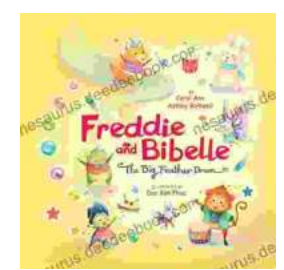

## **[Freddie and Bibelle: The Big Feather Drum](https://thesaurus.deedeebook.com/book/Freddie%20and%20Bibelle%20The%20Big%20Feather%20Drum.pdf)**

A Charming and Entertaining Picture Book for Young Children Freddie and Bibelle: The Big Feather Drum is a delightful picture...

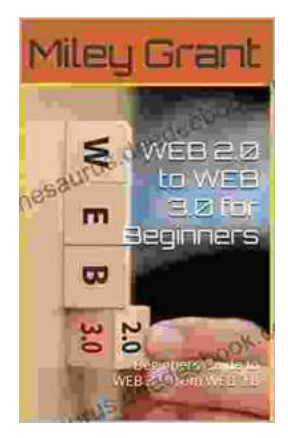

## **[Web to Web for Beginners: A Comprehensive](https://thesaurus.deedeebook.com/book/Web%20to%20Web%20for%20Beginners%20A%20Comprehensive%20Guide%20to%20Inter%20Web%20Connectivity.pdf) Guide to Inter-Web Connectivity**

In today's interconnected world, websites and applications are becoming increasingly reliant on each other to provide seamless and powerful experiences to users. This is...